## **CREATING an OSCAR eFORM**

eForms is an OSCAR encounter module that allows you to create, print and efax from ICHA's collection of efillable requisition forms.

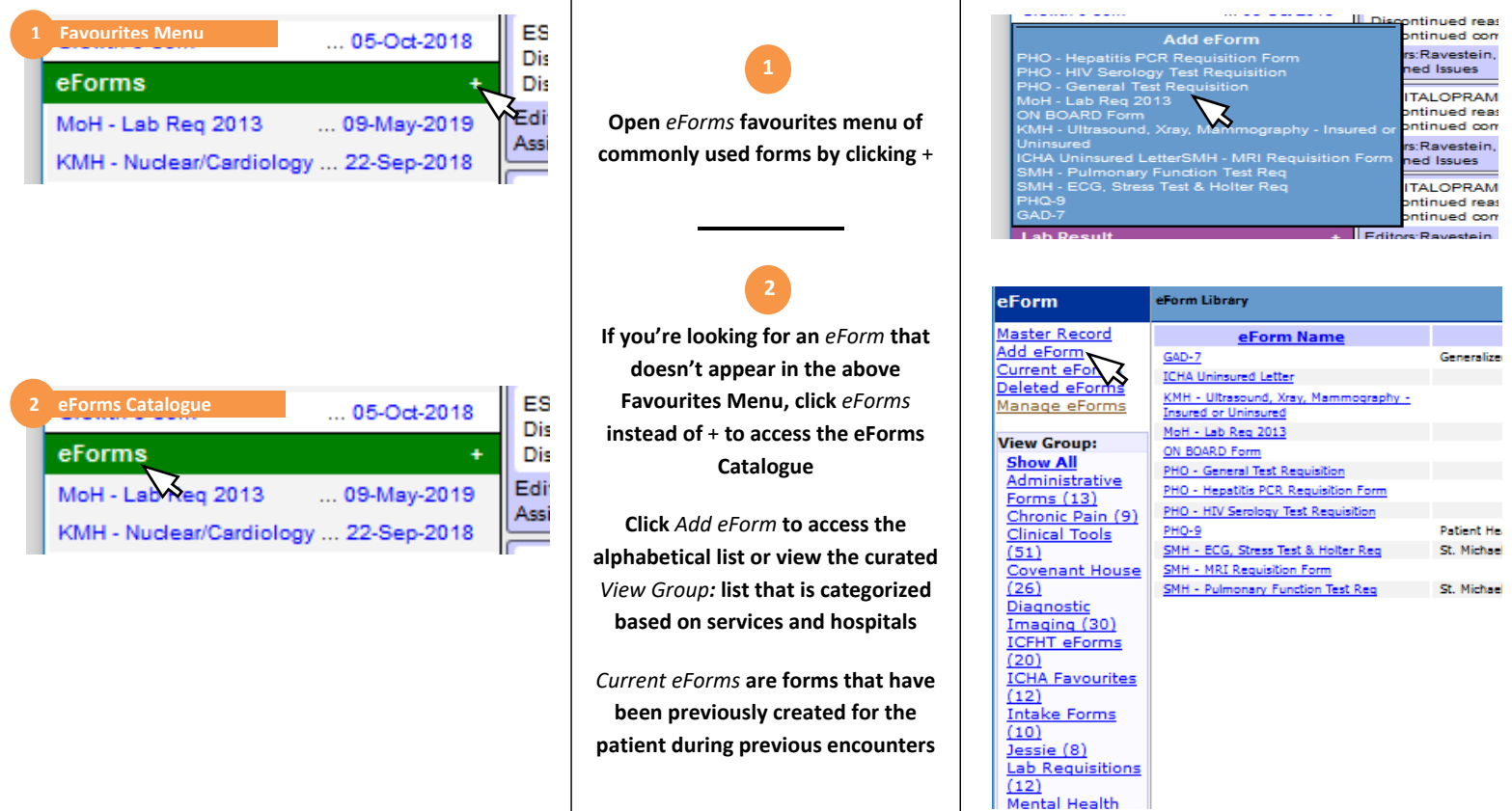

In your opened eForm, the patient's socio-demographic information listed in their Master Record will auto populate (HIN, DOB, Name, MRP etc.). **From there, complete/edit the information in the efillable fields.** 

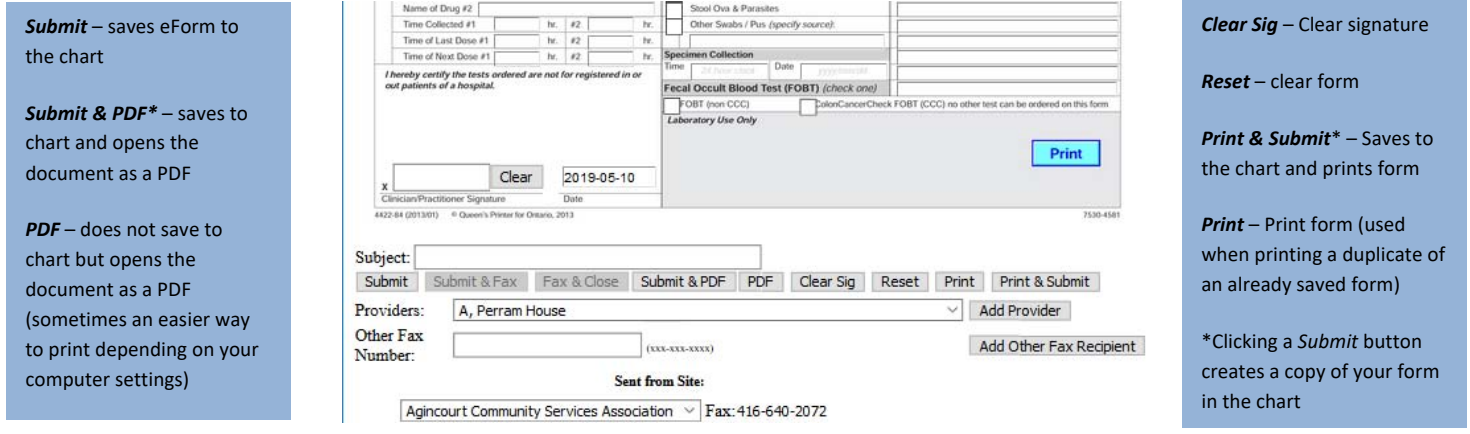

## **For eFaxing –**

**1) Select the appropriate provider from the** *Providers:* **dropdown \*If the provider is not found in the dropdown, add fax number to** *Other Fax Number:,* **click** *Add Other Fax Recipient* **and skip step 2)\***

**2) Click** *Add Provider* **and double‐check that the** *Fax No:* **is accurate by referring to the instructions on the form.**

**3) Click** *Submit & Fax*.

**4) Voila! The eForm is now off to its destination with an ICHA Fax Coversheet**